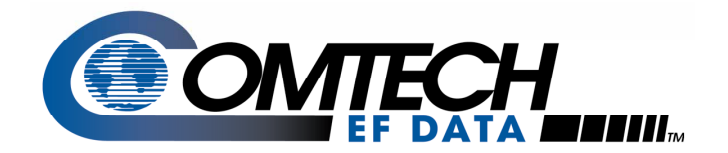

# Modem Frame Types and Applications

Application Note

Part # AN/ModemFrameTypes.doc

## **Introduction**

Several frame types are used in Comtech EF Data (CEFD) modems. Included are those compliant with Intelsat IBS (IESS-309), IDR (IESS-308) and Drop & Insert (IESS-308) to support open network communications. The overhead for IBS and Drop & Insert is 6.7% and for IDR it ranges from 6.2% (T1) to 1.1% (E2) depending upon data rate. Notice, the lower data rates are burdened with a higher overhead.

Over the years, CEFD has developed proprietary framing to provide new features. The proprietary framing is more efficient than the structures based upon Intelsat framing. For example, embedded distant end monitor and control (EDMAC) framing supports management of the modem, RF transceiver or BUC, and automatic uplink power control (AUPC). By comparison, its overhead is 1.67% or 5% depending upon the mode of operation. Further description of the proprietary framing and supported applications is in the sections that follow.

# **Frame Types**

The structure of the proprietary frames is illustrated in **[Figure 1](#page-0-0)**. The EDMAC and EDMAC-2 frame types are nearly identical, differing only by the amount payload. The frame begins with a 12 bit unique word (UW) used for synchronization followed by a payload slot carrying user data. The next slot (8 + 1) is overhead containing an EDMAC data byte for passing monitor and control information between two ends of the link plus a flag bit. The flag bit indicates the presence or absence of EDMAC data in each overhead slot.

#### <span id="page-0-0"></span>*EDMAC Frame Structure*

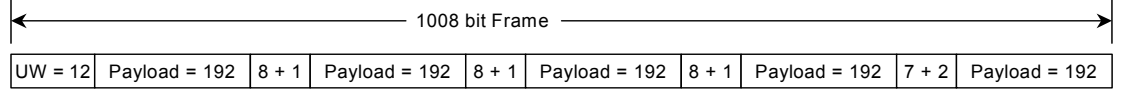

#### *EDMAC-2 Frame Structure*

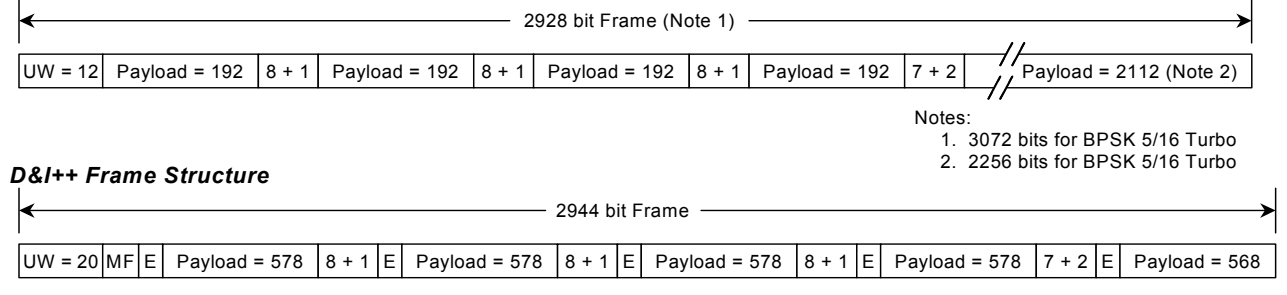

| ltem    | <b>Description</b>        |
|---------|---------------------------|
| UW      | Unique Word               |
| Payload | User Data                 |
| $8 + 1$ | EDMAC Data + 1 Flag bit   |
| $7 + 1$ | AUPC Data + 2 Flag bits   |
| МF      | Multi-frame Count, 3 bits |
|         | ESC Channel, 1 bit        |

**Figure 1.** EDMAC, EDMAC-2 and D&I++ Frame Types

Additional segments of the frame alternate with payload and EDMAC overhead until the final overhead slot labeled 7+2, and this slot contains the signaling for AUPC operation. The remainder of the payload is appended to the final overhead slot, and the size of the trailing payload accounts for difference in overhead between EDMAC and EDMAC-2 frames. The table at the bottom of the figure summarizes the components of the frames.

The D&I++ frame is also shown in **[Figure 1](#page-0-0)**. It begins with a 20 bit UW followed by a 3 bit Multi-frame (MF) count that allows for a different number of frames depending upon the number of channels dropped from a T1 or E1 bearer for transmission over the satellite link. The E bit carries engineering service channel (ESC) data followed by repeating segments of payload, overhead and ESC. The payload slots are 578 bits except for the trailing payload segment, which is 568 bits. The 8+1 and 7+ 2 overhead slots transfer the EDMAC and AUPC data over the D&I++ frame as described earlier.

<span id="page-1-0"></span>**Figure 2** illustrates the ESC++ framing. The ESC++ mode provides a relatively high rate Asynchronous ESC channel ranging from 1200 baud to 38,400 baud along with support for AUPC. The overhead for the ESC and AUPC is added to the primary data rate so the user gets the full-programmed user data rate plus an end-to-end management channel via pins 5 and 6 of connector P3A. Because the higher ESC rate it is necessary to take into account the higher bit rate transmitted over the satellite channel. The manual provides guidance on this in the chapter describing ESC++ operation. Note that in ESC++ mode EDMAC operation is not available. All of the available overhead was allocated to support the data channel, AUPC and the ESC channel.

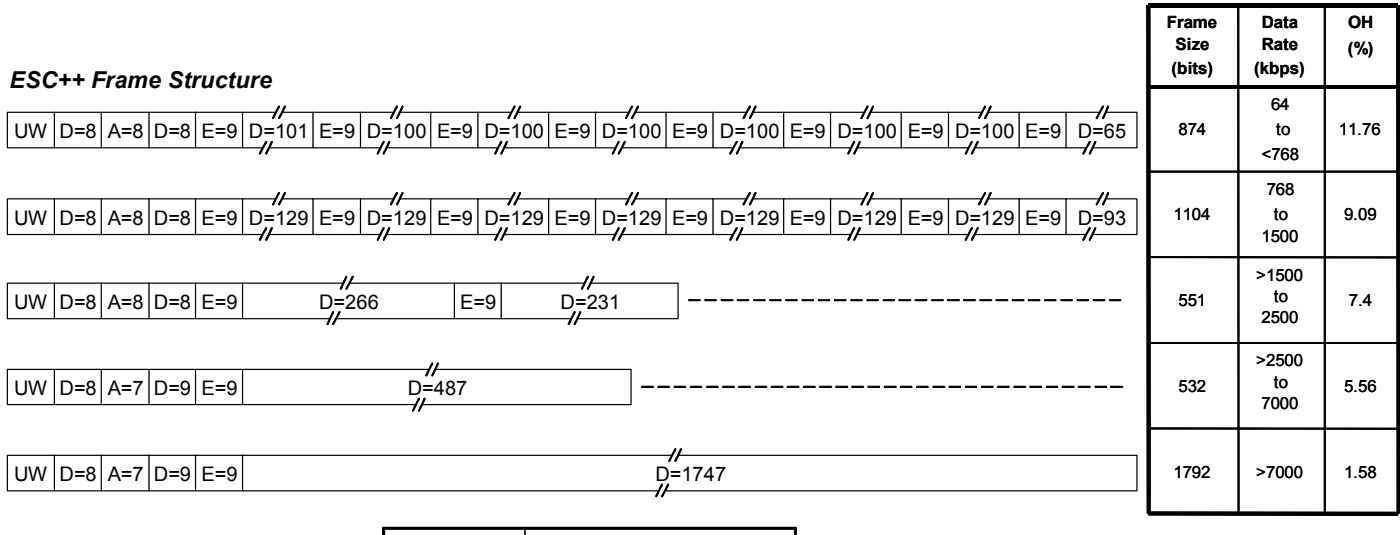

| Item | <b>Description</b>       |
|------|--------------------------|
| UW   | Unique Word, 12 bits     |
| n    | User Data in bits        |
| Α    | <b>AUPC Data in bits</b> |
| F    | ESC++ Channel in bits    |

**[Figure 2.](#page-1-0)** ESC++ Frame Structure

Table 1 provides some comparative information for each frame type. Intelsat modes are included for contrast:

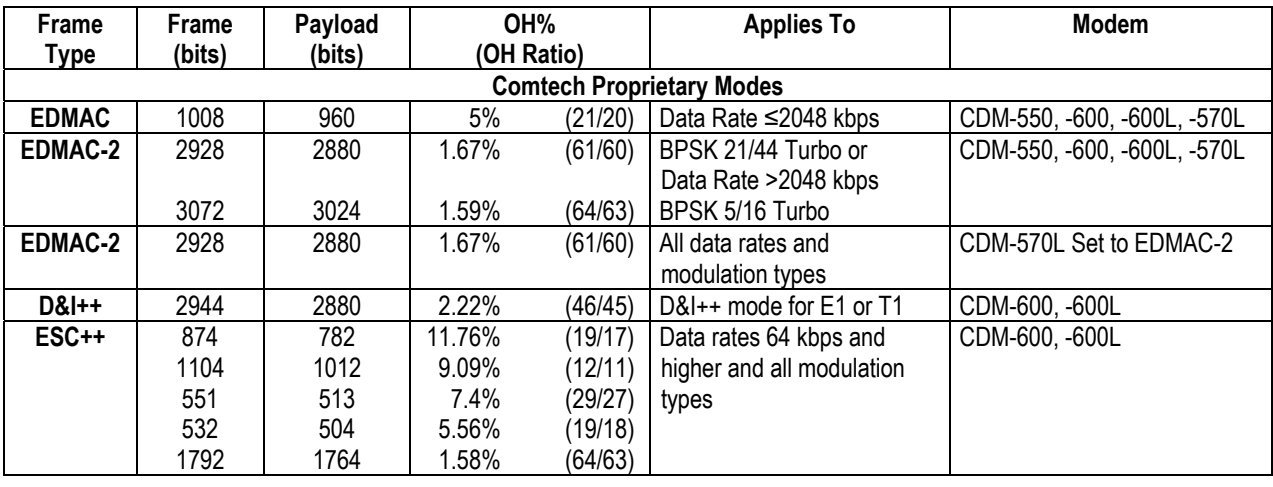

### **Table 1. Framing Information**

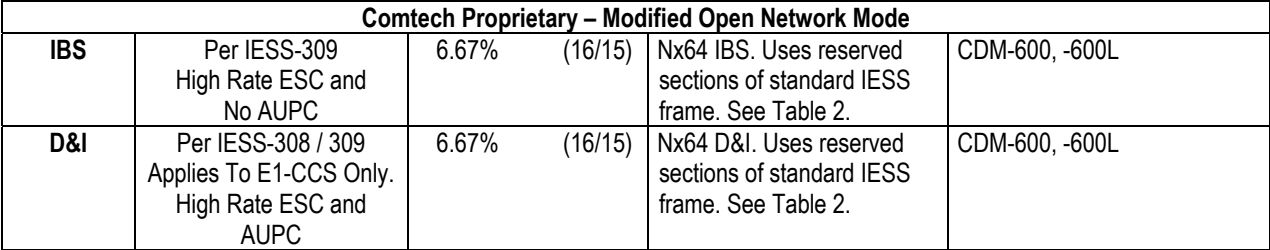

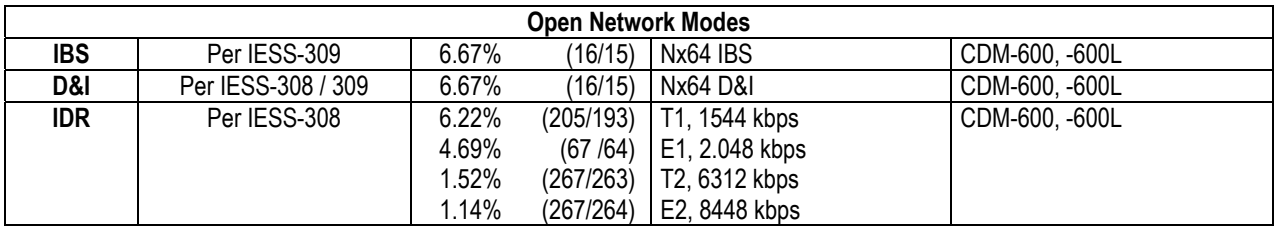

The overhead ratio is useful for estimating the total data rate transmitted over the link and carrier spacing. However, when overhead is so small, 2% or less, there is usually little consequence for ignoring it.

Generally, the frame type is automatically programmed into the modem based upon the mode of operation selected, with the exception of the CDM-570L where there is a menu to select EDMAC or EDMAC-2.

Standard EDMAC provides interoperability between the CDM-570L and other CEFD modems while selection of EDMAC-2 permits operation with negligible overhead for all data rates, types of modulation and code rates. EDMAC-2, at 1.67% overhead, is considerably smaller than the older Intelsat IBS frame at 6.67% overhead while providing increased functionality.

# **Applications**

The CEFD frames support a number of applications including those listed in **[Table 2](#page-3-0)**:

<span id="page-3-0"></span>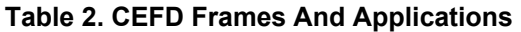

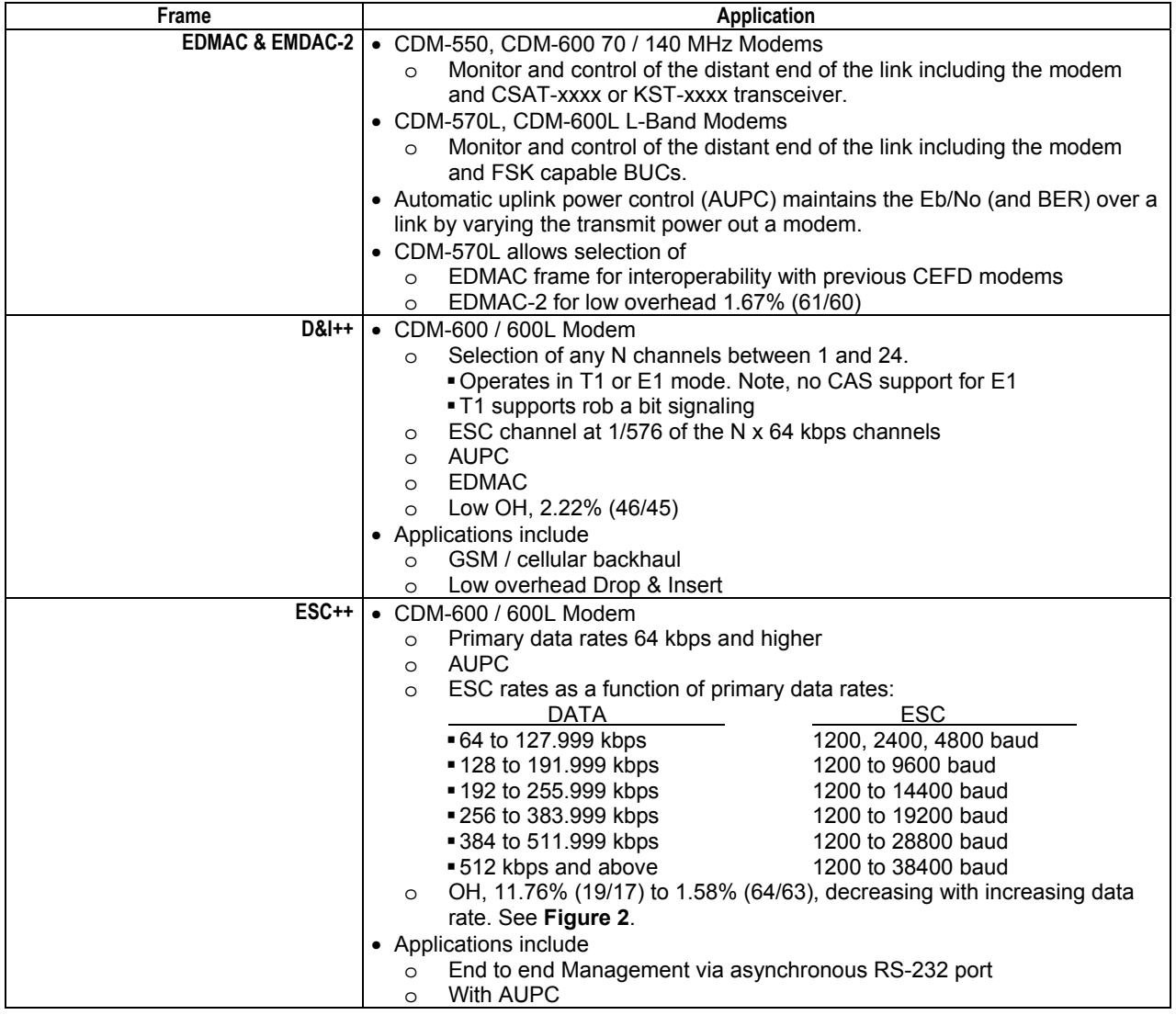

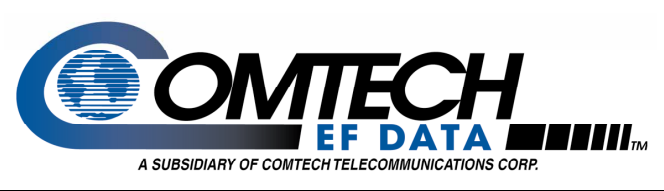

Comtech EF Data 2114 West 7th Street Tempe, Arizona 85281 USA Tel: 1 480 333 2200 Fax:1 480 333 2540 www.comtechefdata.com

COMPANY PROPRIETARY

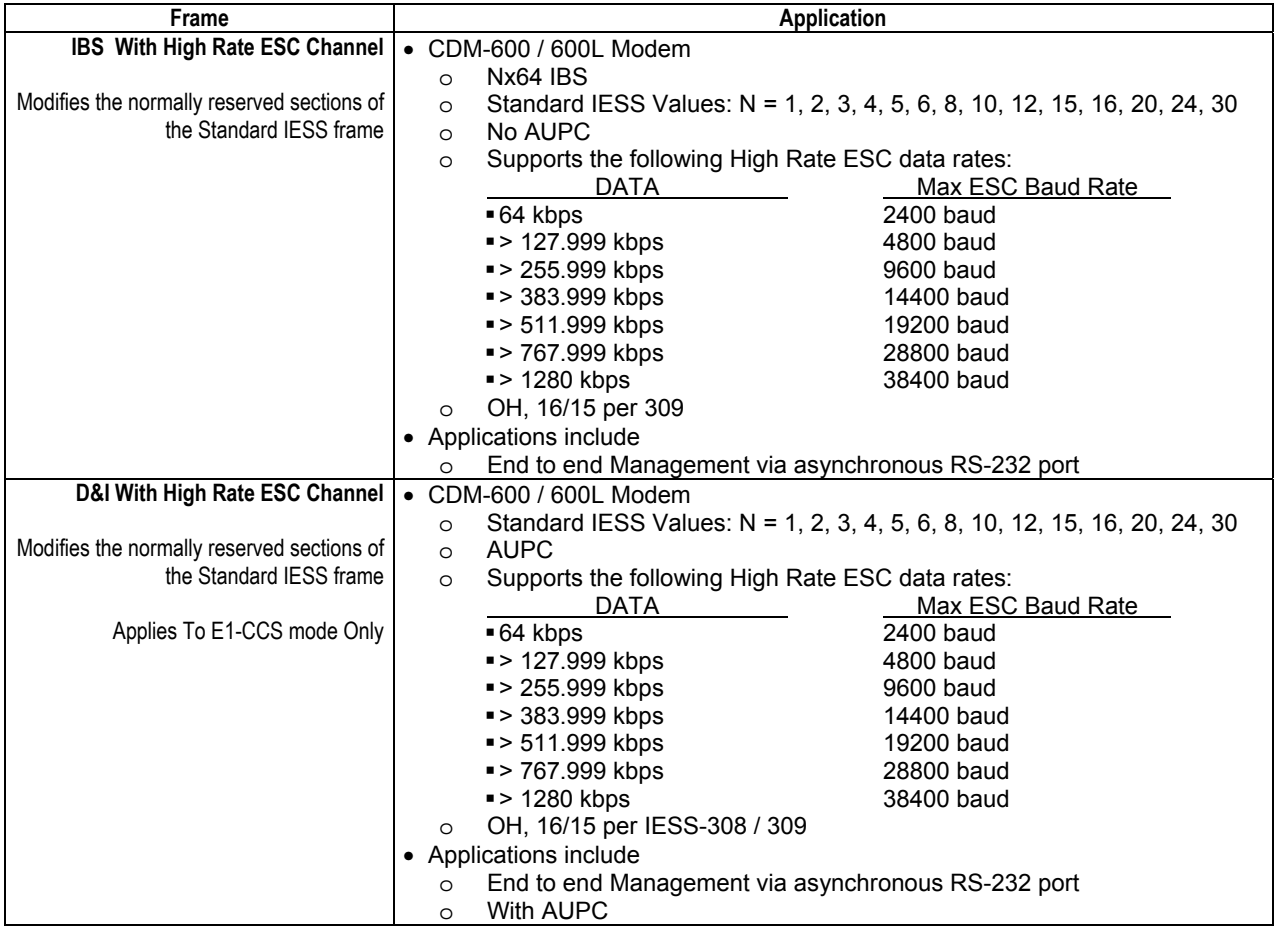

# **Summary**

The proprietary CEFD framing offers additional features with reduced satellite overhead. Features like EDMAC, AUPC, D&I++ and ESC++ are available when these frame types used. When the CEFD framing is activated in conjunction with Turbo coding, the combination yields satellite links with reduced power and minimal bandwidth.